### **Harmonogram - úprava**

- 18.9. úvod, plán semestru, podmínky zápočtu. Studium literatury, vyhledávání literatury, databáze, knihovny, citace, Dr. Medalová
- 2.10. principy psaní bakalářské a diplomové práce (členění, styl, pravidla), Dr. Medalová
- 16.10. příprava publikace typy publikací, členění a rozbor jednotlivých částí publikace, pravidla a zásady pro psaní, výběr vhodného časopisu a proces recenzního řízení, Dr. Medalová
- X.X. začátek práce v nové laboratoři, plánování a provádění experimentů, pracovní hypotézy, vedení poznámek – laboratorní sešit, komunikace v laboratoři, Dr. Hyršlová Vaculová
- X.X. prezentace výsledků na konferenci přednáška, poster + panelová diskuse, Dr. Hyršlová Vaculová
- X.X. žádosti o granty, stipendia, studijní pobyty, konference tuzemské, zahraniční, životopis, uplatnění v praxi, Dr. Hyršlová Vaculová
- X.X. prezentace studentů, hodnocení, účast povinná, Dr. Medalová, Dr. Hyršlová Vaculová

# **Zdroje a vyhledávání informací pro vědeckou práci**

Mgr. Jiřina Medalová, Ph.D. jipro@sci.muni.cz

# Zdroje informací

- [knihovny](http://aleph.muni.cz/F) [\(http://aleph.muni.cz/F\)](http://aleph.muni.cz/F)
- internetové databáze
- ostatní (osobní kontakt, žádost o článek…)

# Typy informací

- současný stav dané problematiky
- statistické údaje (WOS)
- praktické informace
- grafická data

# **Principy vyhledávání**

- [Boolean](http://searchenginewatch.com/showPage.html?page=2155991) (http://searchenginewatch.com/showPage.html?page=2155991) AND, OR, NOT, NEAR, () př.: PubMed
- [Search Engine Math](http://searchenginewatch.com/showPage.html?page=2156021)

(http://searchenginewatch.com/showPage.html?page=2156021) +,-, "" (pozor na umístění mezery, např. +cell +cycle) (hierarchie) př.: Google

Další detaily na

<http://searchenginewatch.com/showPage.html?page=2156031>

Používání zástupných symbolů (PubMed \*, aleph ?, IS %)

## **Současný stav dané problematiky**

- [PubMed](http://www.ncbi.nlm.nih.gov/entrez/query.fcgi)
- http://www.ncbi.nlm.nih.gov/entrez/query.fcgi
	- export a ukládání dat (Clipboard, My NCBI account)

- [Informační systém MU](http://library.muni.cz/ezdroje/abecedne.php?lang=cs)
- http://library.muni.cz/ezdroje
	- abstrakty, fulltexty, seznamy fulltextových časopisů, knih
	- jedno rozhraní pro vyhledávání

### **PubMed – co všechno můžete hledat**

**[Obtain the full text of an article](http://www.ncbi.nlm.nih.gov/guide/howto/obtain-full-text) [Find articles about a topic similar to that in a given article](http://www.ncbi.nlm.nih.gov/guide/howto/find-articles-similar) [Find bioassays in which a given drug is active](http://www.ncbi.nlm.nih.gov/guide/howto/find-bio-assays-active) [Find bioassays that test a particular disease or protein target](http://www.ncbi.nlm.nih.gov/guide/howto/find-bioassays-test) [Find expression patterns](http://www.ncbi.nlm.nih.gov/guide/howto/find-exp-pat) [Compare protein homologs between two microbial genomes](http://www.ncbi.nlm.nih.gov/guide/howto/microbe-genome-homologs) [View/download features around an object or between two objects on a chromosome](http://www.ncbi.nlm.nih.gov/guide/howto/view-features-object) [Download the complete genome for an organism](http://www.ncbi.nlm.nih.gov/guide/howto/dwn-genome) [Find sequenced genomes, including those in progress, for a taxonomic group](http://www.ncbi.nlm.nih.gov/guide/howto/all-genome-projects) [Find a homolog for a gene in another organism](http://www.ncbi.nlm.nih.gov/guide/howto/find-homolog-gene) [View the 3D structure of a protein](http://www.ncbi.nlm.nih.gov/guide/howto/view-3d-struct-prot) [Align two or more 3D structures to a given structure](http://www.ncbi.nlm.nih.gov/guide/howto/align-2-struct) [Find the function of a gene or gene product](http://www.ncbi.nlm.nih.gov/guide/howto/find-func-gene) [Find transcript sequences for a gene](http://www.ncbi.nlm.nih.gov/guide/howto/find-transcript-gene) [Design PCR primers and check them for specificity](http://www.ncbi.nlm.nih.gov/guide/howto/design-pcr-primers) [Obtain genomic sequence for/near a gene, marker, transcript or protein](http://www.ncbi.nlm.nih.gov/guide/howto/obtain-genomic-sequence) [Find the complete taxonomic lineage for an organism](http://www.ncbi.nlm.nih.gov/guide/howto/find-complete-tax-lin) [Generate a Common Tree for a set of taxa](http://www.ncbi.nlm.nih.gov/guide/howto/gen-com-tree) [Learn about the basics of molecular biology and bioinformatics](http://www.ncbi.nlm.nih.gov/guide/howto/learn-basics) [View a mutation site in a 3D structure](http://www.ncbi.nlm.nih.gov/guide/howto/view-mut-3d) [View all SNPs associated with a gene](http://www.ncbi.nlm.nih.gov/guide/howto/view-all-snps) [View genotype frequency data for a gene, disease or SNP](http://www.ncbi.nlm.nih.gov/guide/howto/view-gen-freq) [Find genes associated with a phenotype or disease](http://www.ncbi.nlm.nih.gov/guide/howto/find-gen-phen) [Find human variants associated with a phenotype or disease as reported in the literature](http://www.ncbi.nlm.nih.gov/guide/howto/find-snp-phen) [Find human variants with a clinical association in the SNP database](http://www.ncbi.nlm.nih.gov/guide/howto/find-clinical-snp)**

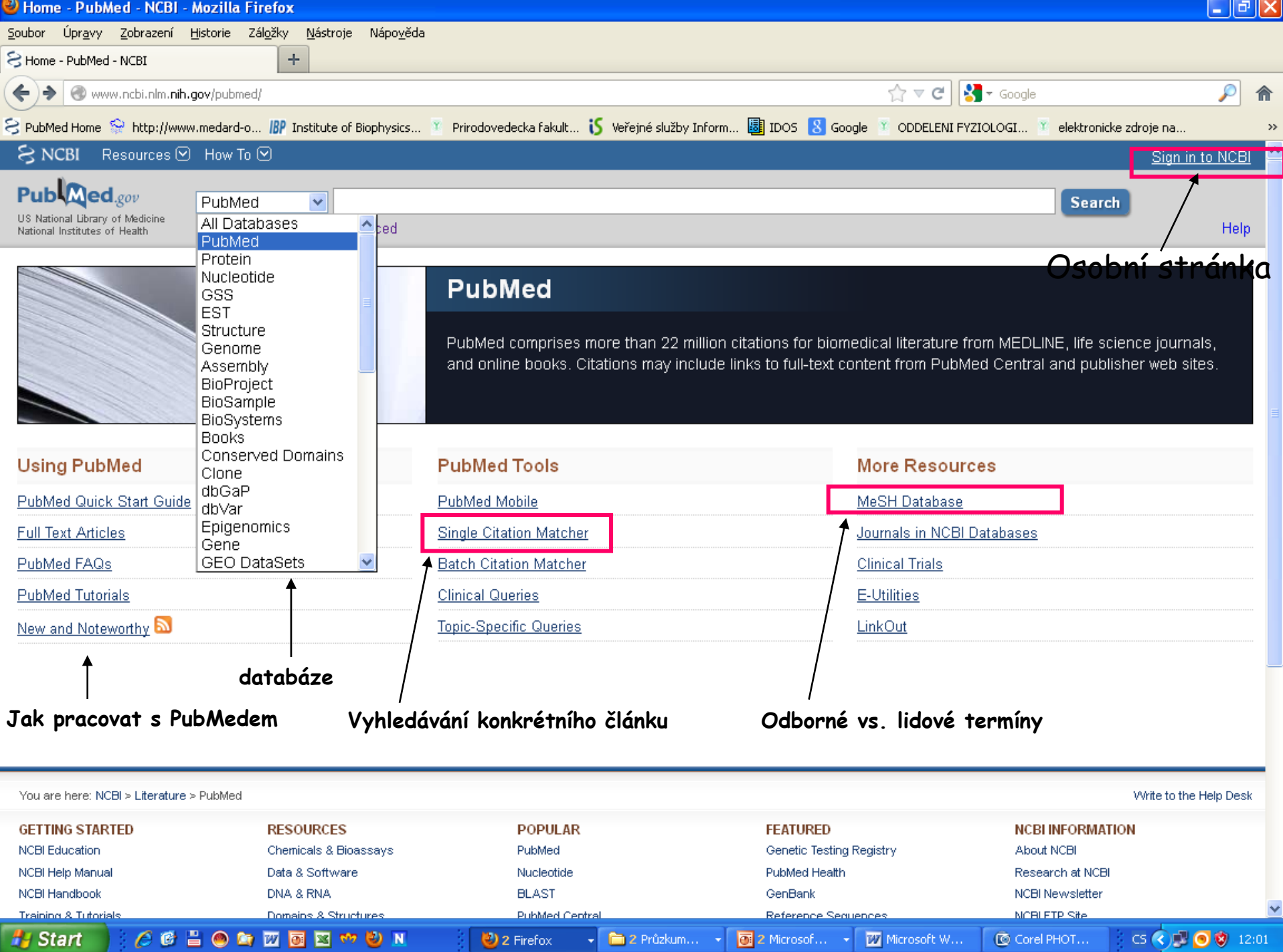

#### **My NCBI**

 $\hat{\mathfrak{n}}$ 

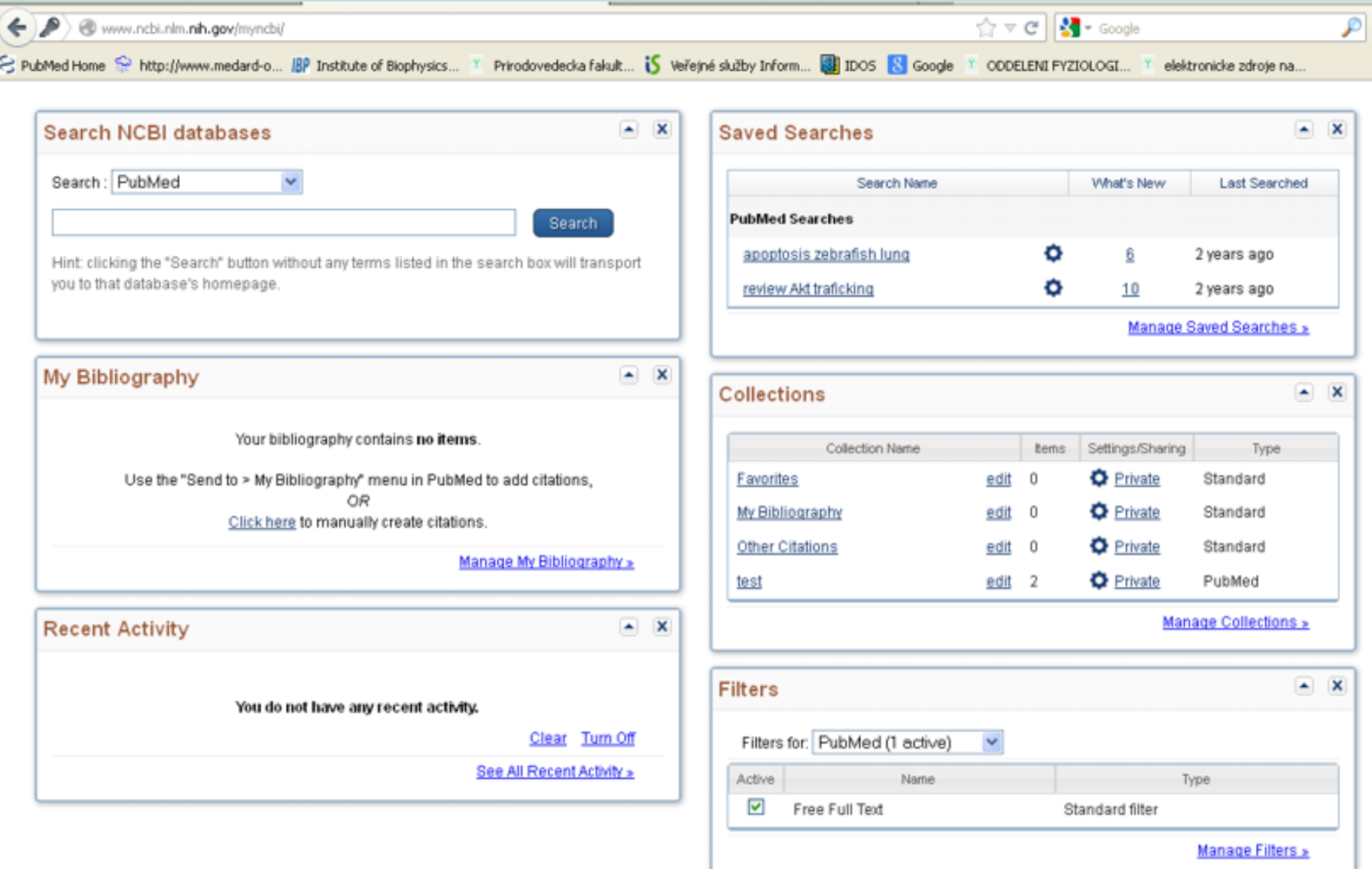

Uchovávání vyhledávaných výsledků, statistika

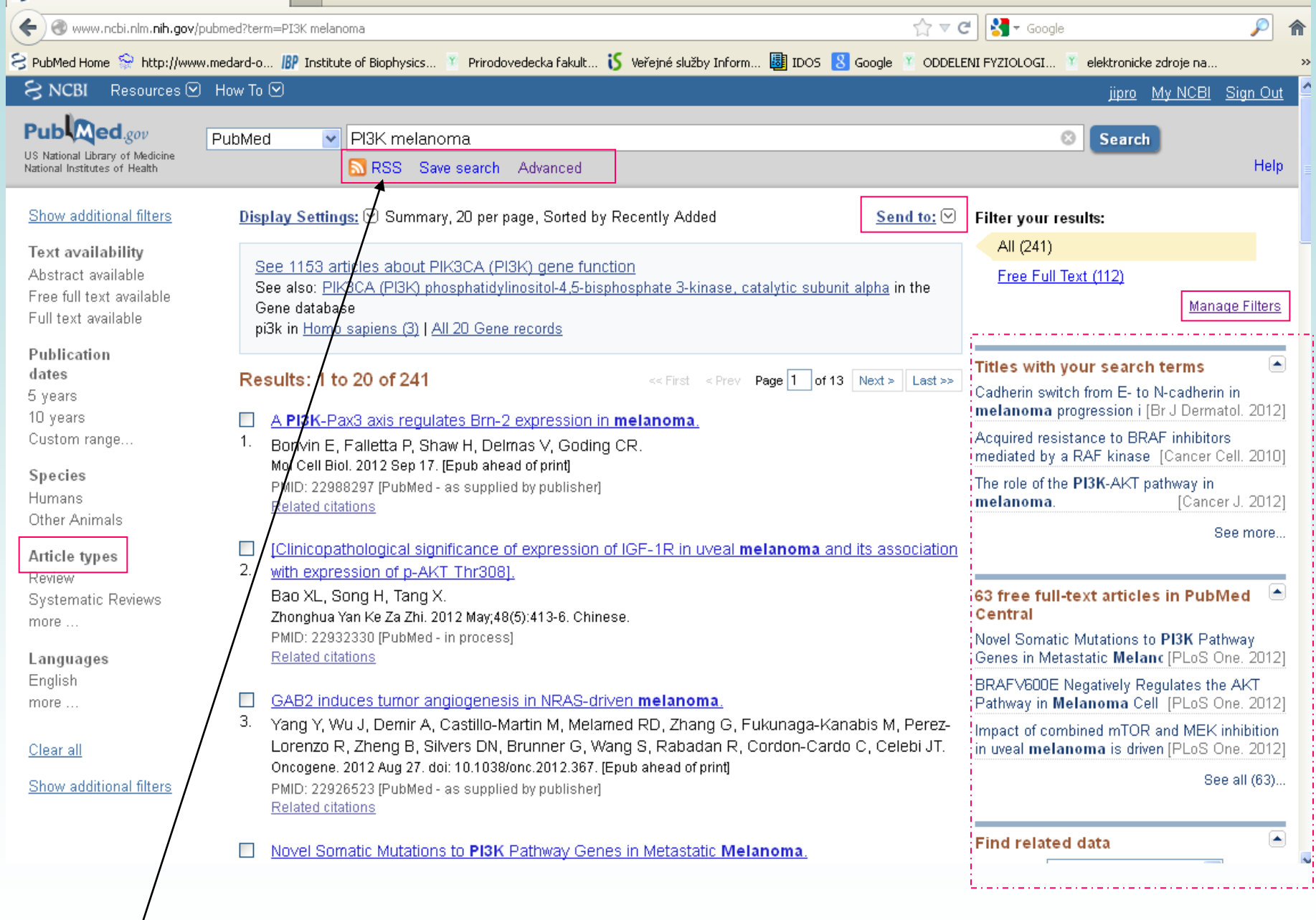

**Really Simple Syndication – buď přehledný formát výsledku hledání, nebo možnost zasílání aktualizací (RSS čtečka)**

### Základní stránka pro el. zdroje na PřF http://ezdroje.muni.cz/

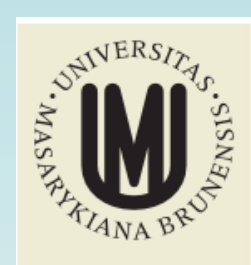

Rozšířené hledání

Hledat

Portál EIZ

Aktuality Přehled zdrojů **Discovery** El. časopisy LinkSource **SFX** Vzdálený přístup Sledování změn RSS

Kontakt

English version 鼺

Admin

Portál EIZ >

#### Portál elektronických informačních zdrojů MU

Portál elektronických informačních zdrojů

Elektronické informační zdroje (EIZ) pro vědu, výzkum a výuku na MU, Jedná se především o "licencované zdroje" – komerční informační zdroje, pro něž má MU uhrazen přístupový poplatek. Tyto zdroje jsou dostupné pouze zaměstnancům a studentům Masarykovy univerzity a výhradně jen pro jejich akademickou potřebu.

Přístup k licencovaným zdrojům (a služby s tím spojené) je povolen z počítačů zapojených v počítačové síti MU nebo použitím technologií pro vzdálený přístup.

Přehled zdrojů základní přehled elektronických informačních zdrojů předplácených na MU

prohledávání všech elektronických informačních zdrojů z jednoho místa (více Discovery informací...)

Klíčové slovo v

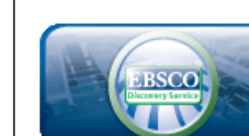

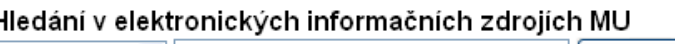

Hledei

□Plný text □Recenzované □Katalog MU

#### Služby nad el. zdroji na MU

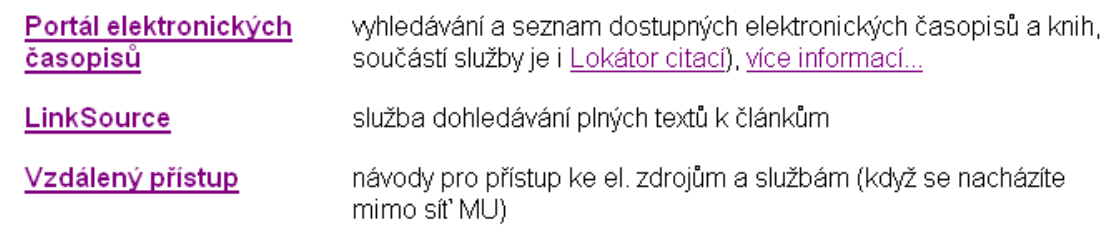

#### Aktuality

5.9.2014 **Archiv Annual Reviews** přístup k článkům AR z let 1932-2012

5.9.2014

Tři nové medicínské informační zdroje MEDLINE Complete. DynaMed, SMART ImageBase

5.9.2014 JoVE - Journal of Visualized **Experiments** videozáznamy vědeckých experimentů

Více...

#### Nové zdroje

5.9.2014 DynaMed - klinický informační zdroj z oblasti medicíny roložené ne důlmroch.

## **Připojování se z PC mimo síť MU**

- nutná registrace v is.muni.cz
- http://ezdroje.muni.cz/vzdaleny pristup/?la [ng=cs](http://ezdroje.muni.cz/vzdaleny_pristup/?lang=cs)
	- EZProxy
	- VPN
	- Shibboleth

### **[Vyhledávání fulltextů](http://eds.b.ebscohost.com/eds/search/basic?sid=43b66e77-2051-4187-b3d0-d733f8b6dda5%40sessionmgr115&vid=0&hid=115) [-](http://eds.b.ebscohost.com/eds/search/basic?sid=43b66e77-2051-4187-b3d0-d733f8b6dda5%40sessionmgr115&vid=0&hid=115) [Discovery](http://eds.b.ebscohost.com/eds/search/basic?sid=43b66e77-2051-4187-b3d0-d733f8b6dda5%40sessionmgr115&vid=0&hid=115)**

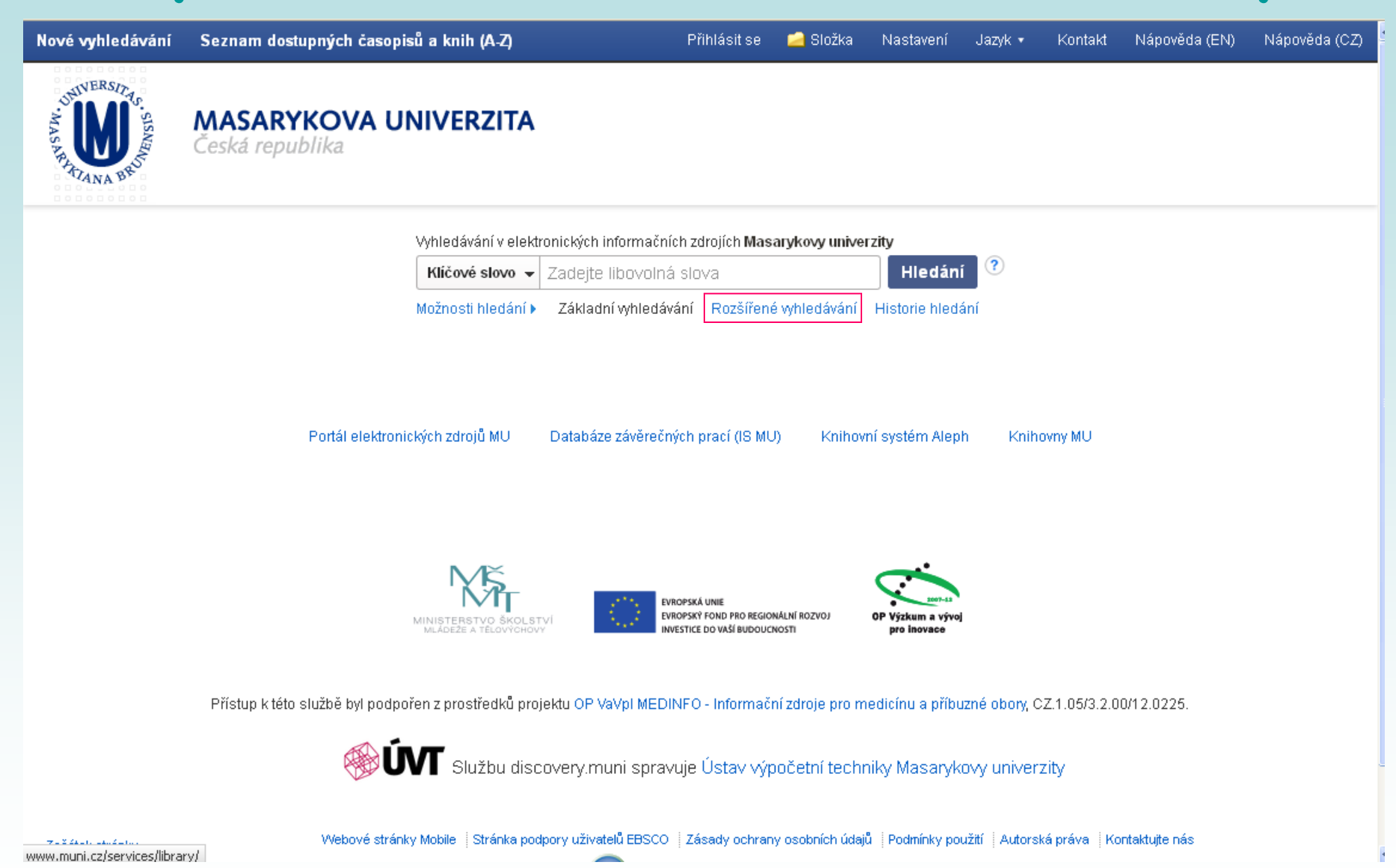

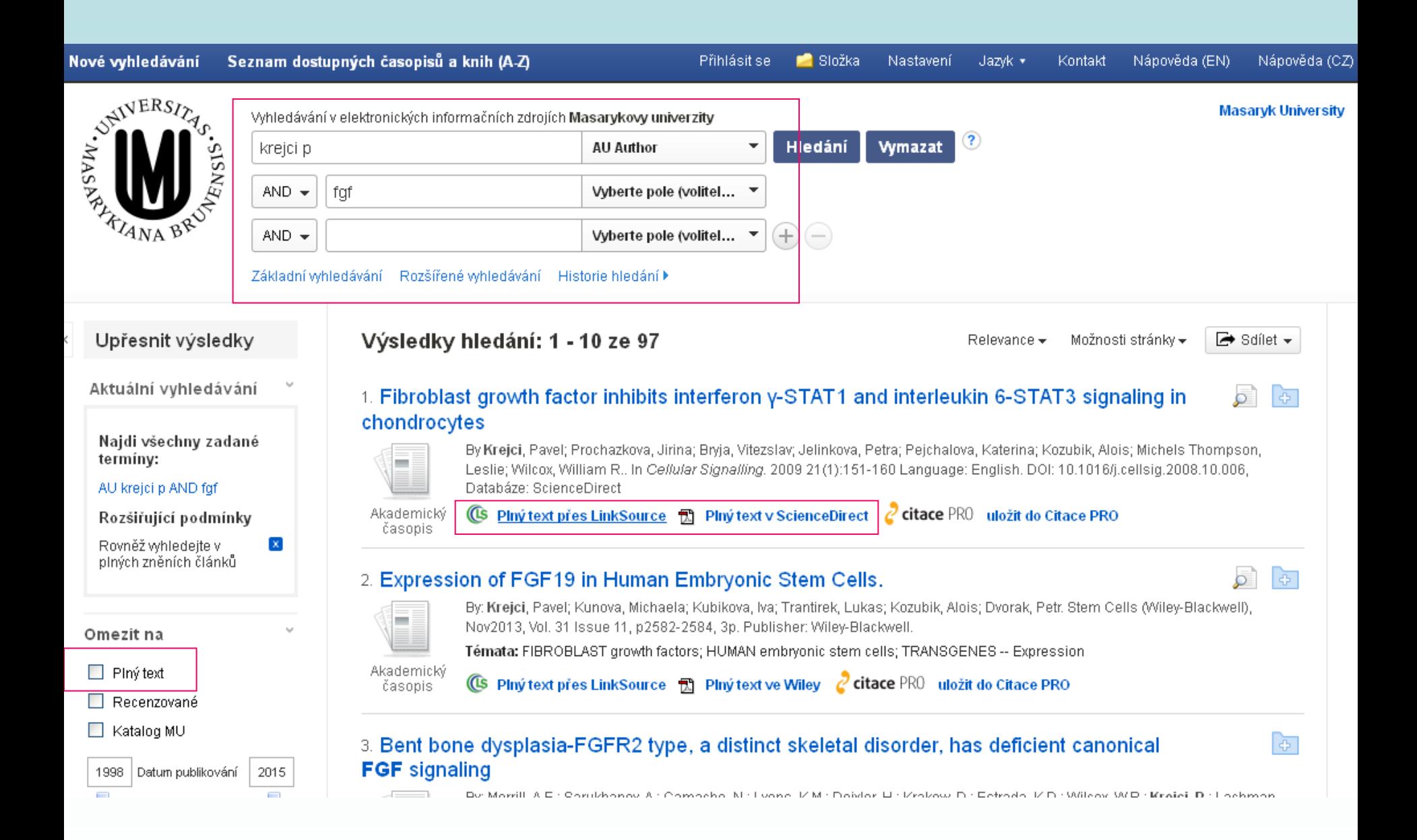

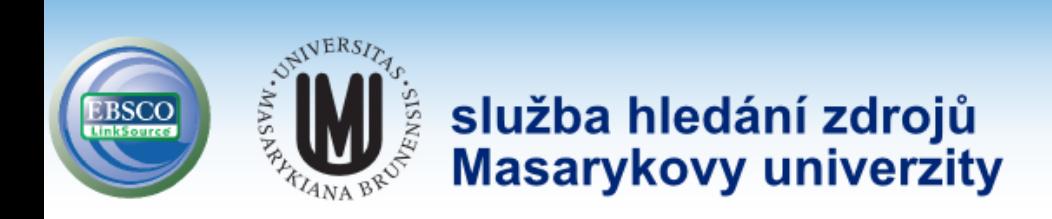

Masarykova univerzita Help LOG Out

Title: Fibroblast growth factor inhibits interferon y-STAT1 and interleukin 6-STAT3 signaling in chondrocytes Source: Krejci, Pavel. Cellular Signalling Volume: 21 Issue: 1 (2009-01-01) p. 151-160. ISSN: 0898-6568

Upřesnit hledání

#### Nalezené zdroje (plný text)

- PPIný text dostupný v Science Direct 1995-01-01 to present
- Není-li k dispozici elektronická verze Vámi hledaného dokumentu, můžete zkusit najít verzi tištěnou
- Ověřit dostupnost titulu v Souborném katalogu ČR
- Ověřit dostupnost jednotky v katalogu Národní knihovny ČR
- Ověřit dostupnost titulu v katalogu Moravské zemské knihovny v Brně 본

#### Hledání v otevřených zdrojích na internetu

- ${\mathcal{L}}$  Vyhledat více informací o autorovi na Google Scholar.
- ₽ Najít více informací o dokumentu na Google Scholar

#### Bibliografické manažery

- **EndNote** Exportovat citaci do EndNote
- Exportovat citaci do RefWorks

## **Statistické údaje**

#### **Web of Science[s](http://portal.isiknowledge.com/)**

[http://apps.isiknowledge.com](http://apps.isiknowledge.com/)

- [impact factor časopisů](http://admin-apps.isiknowledge.com/JCR/JCR?SID=U2CC67kdA23cgfN8oLa)
- [citovanost autorů, článků](http://apps.isiknowledge.com/WOS_CitedReferenceSearch_input.do?product=WOS&SID=U2CC67kdA23cgfN8oLa&search_mode=CitedReferenceSearch)

– Current content

```
 počet citací článků, které vyšly 
"Impact factor" za rok X = v daném časopise v letech (X-1) a (X-2)
                              počet článků vyšlých v daném
                             časopise v letech (X-1) a (X-2)
                                 počet citací článků, které vyšly 
"Immediancy factor" za rok X = v daném časopise v roce X
                                 počet článků vyšlých v daném
                                       časopise v roce X
```
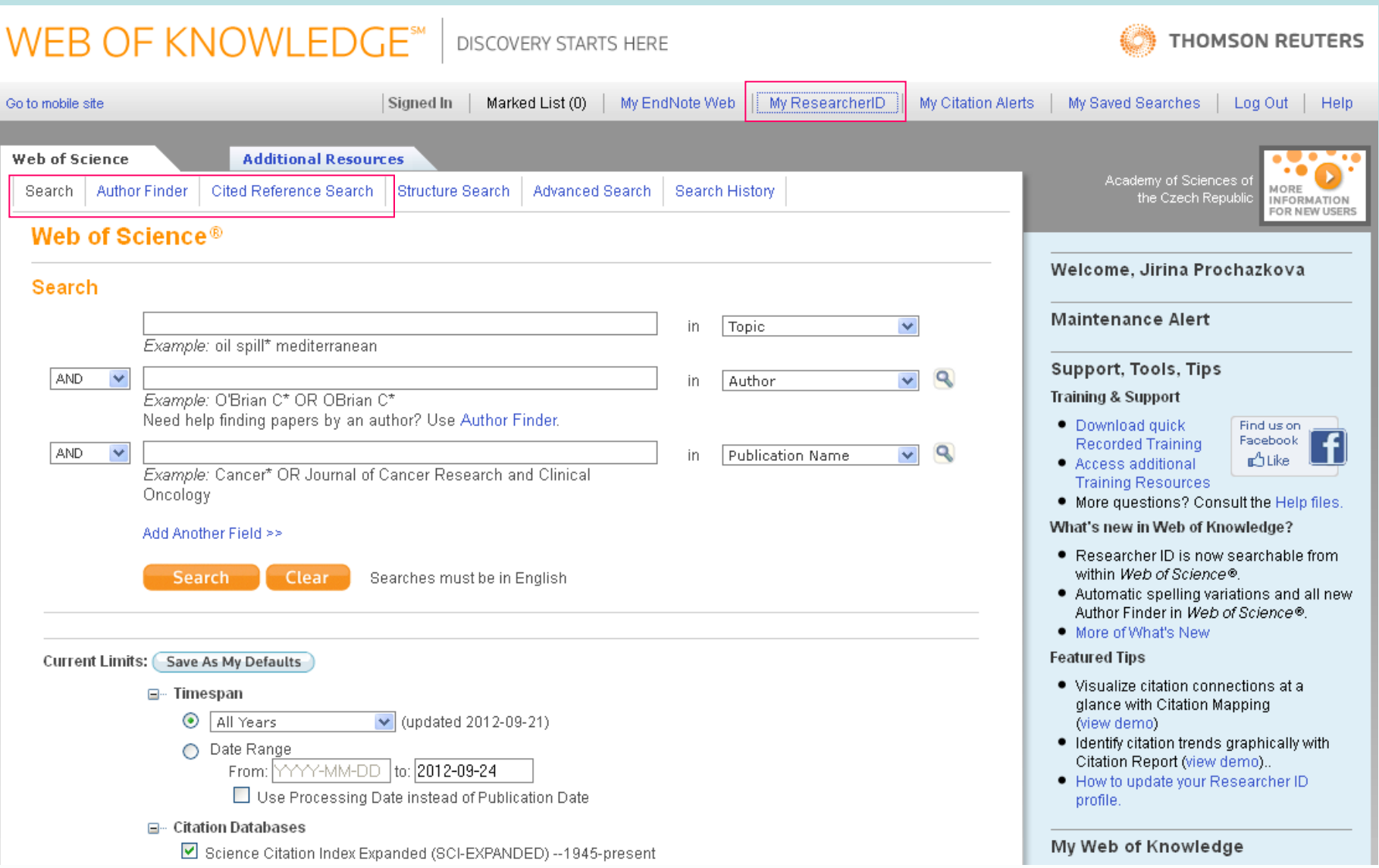

### **Citační manažer EndNoteWeb**

#### https://www.myendnoteweb.com/EndNoteWeb.html?func=slogout&locale=en\_us&

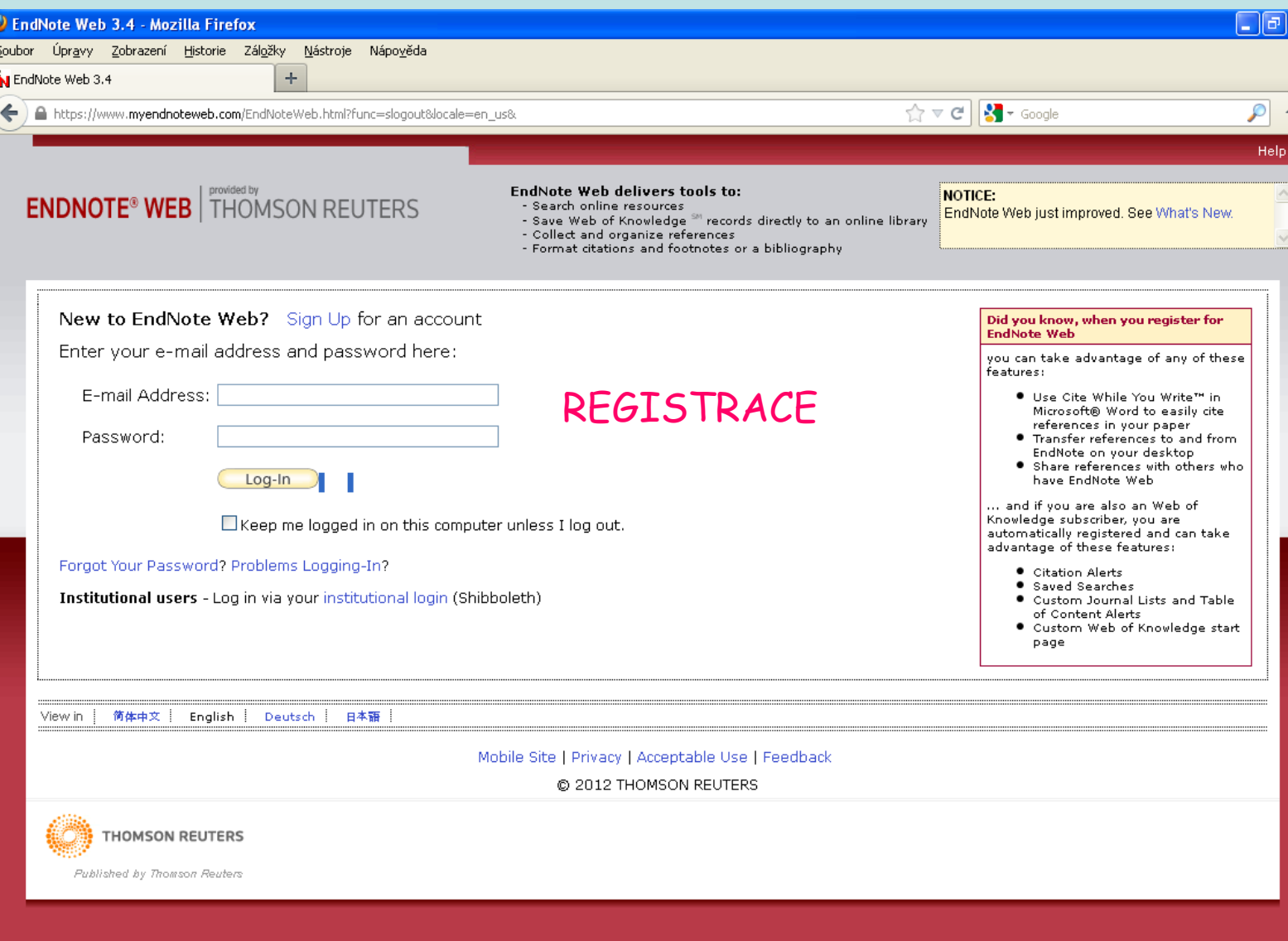

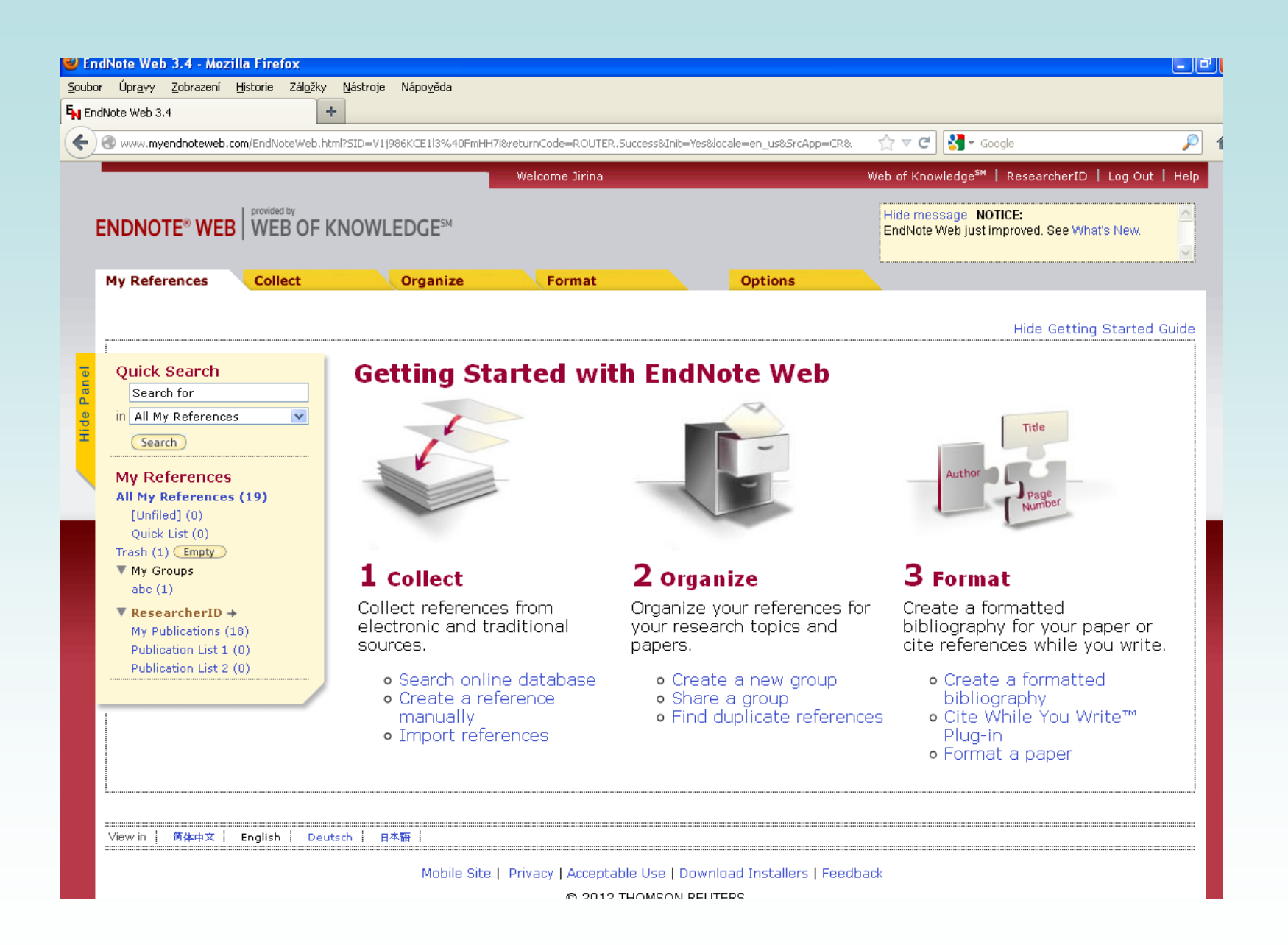

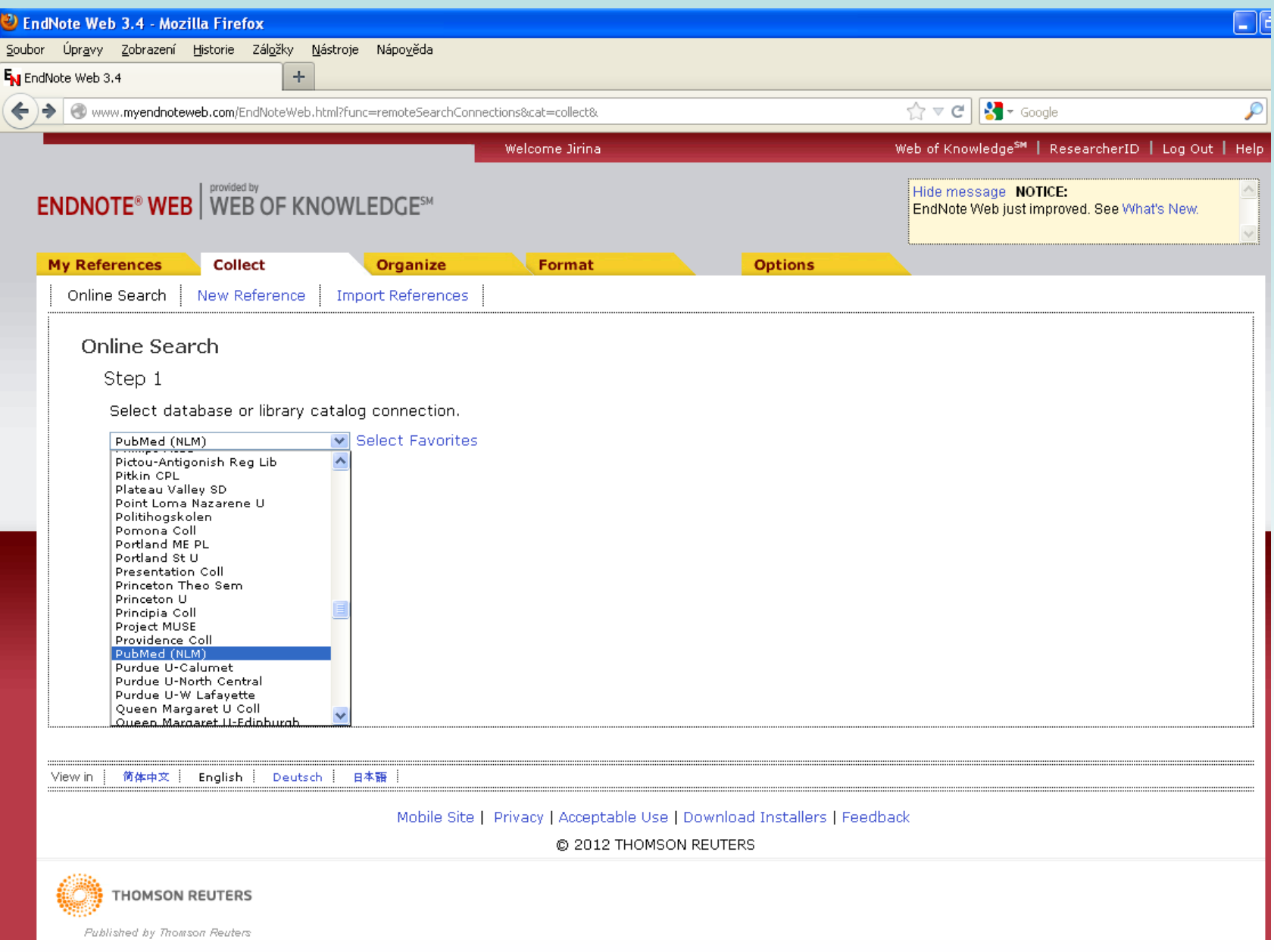

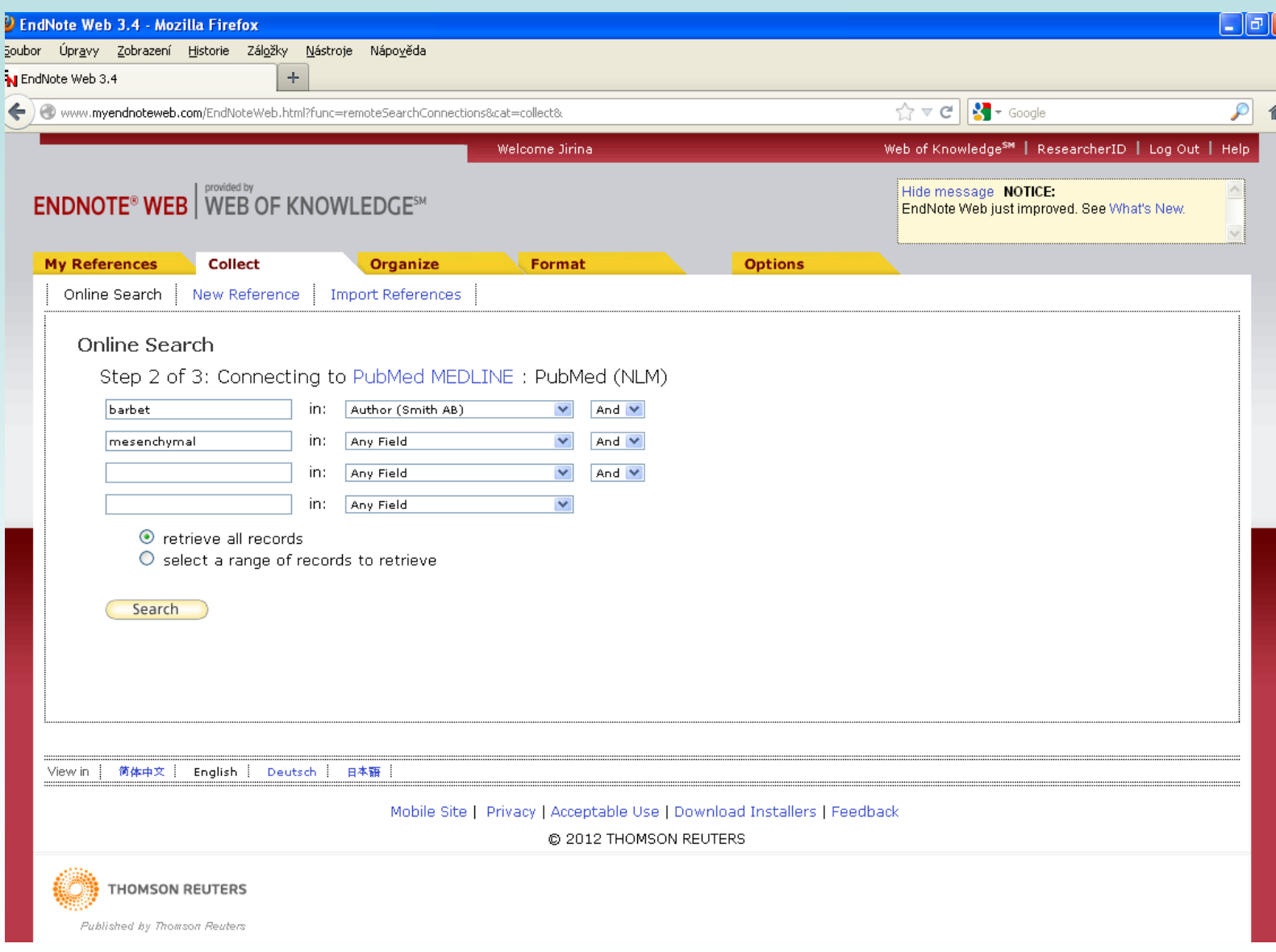

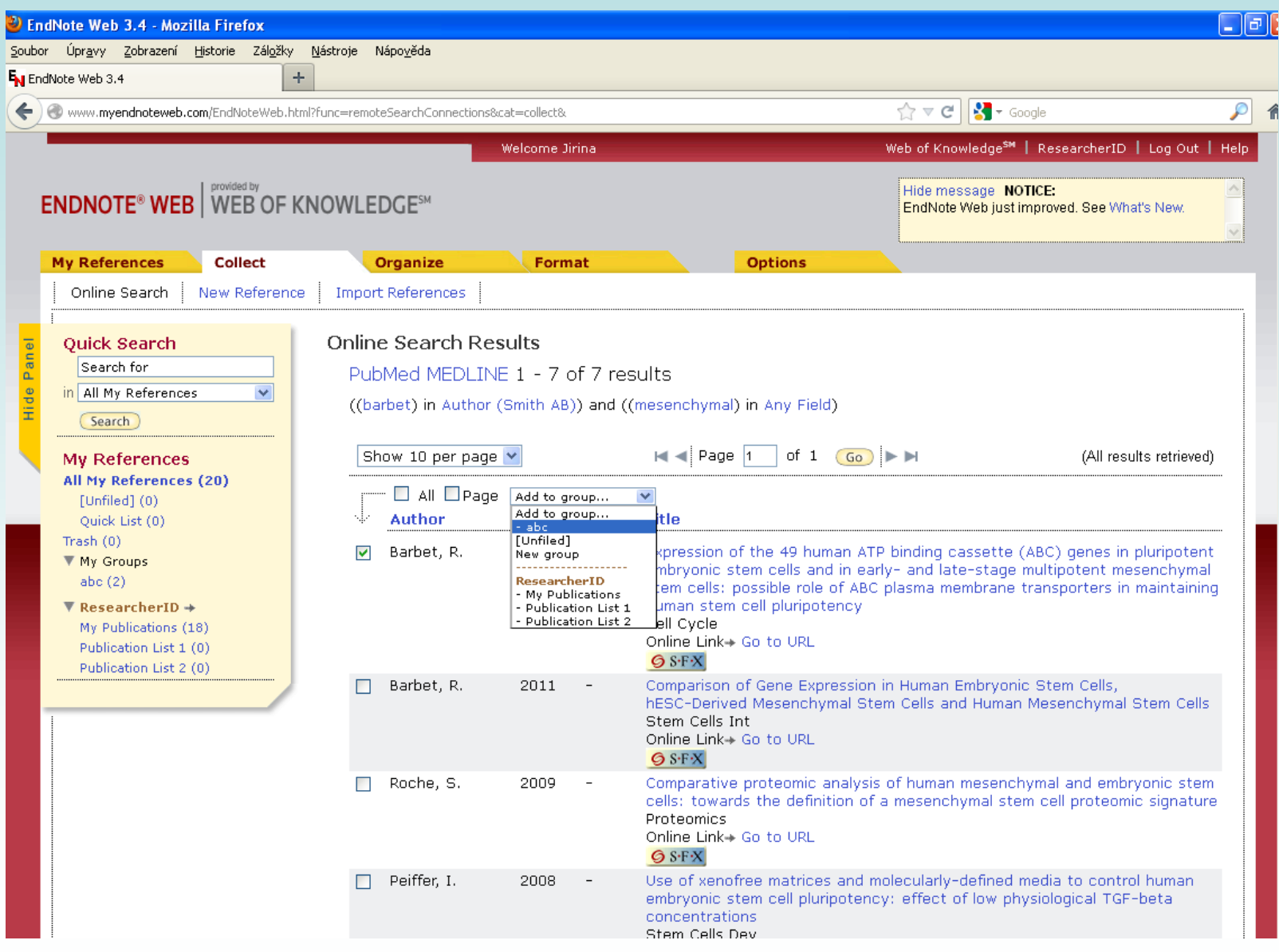

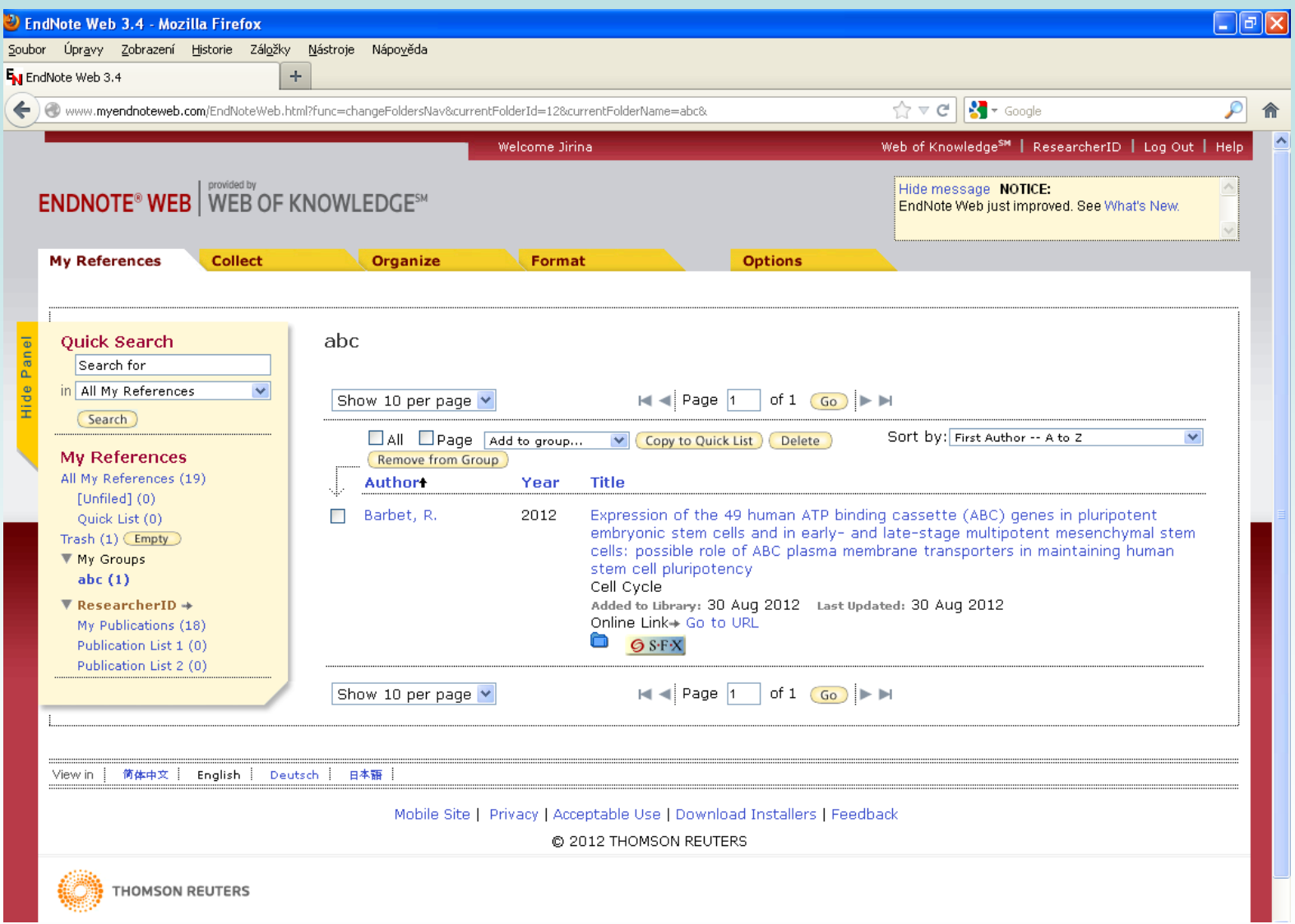

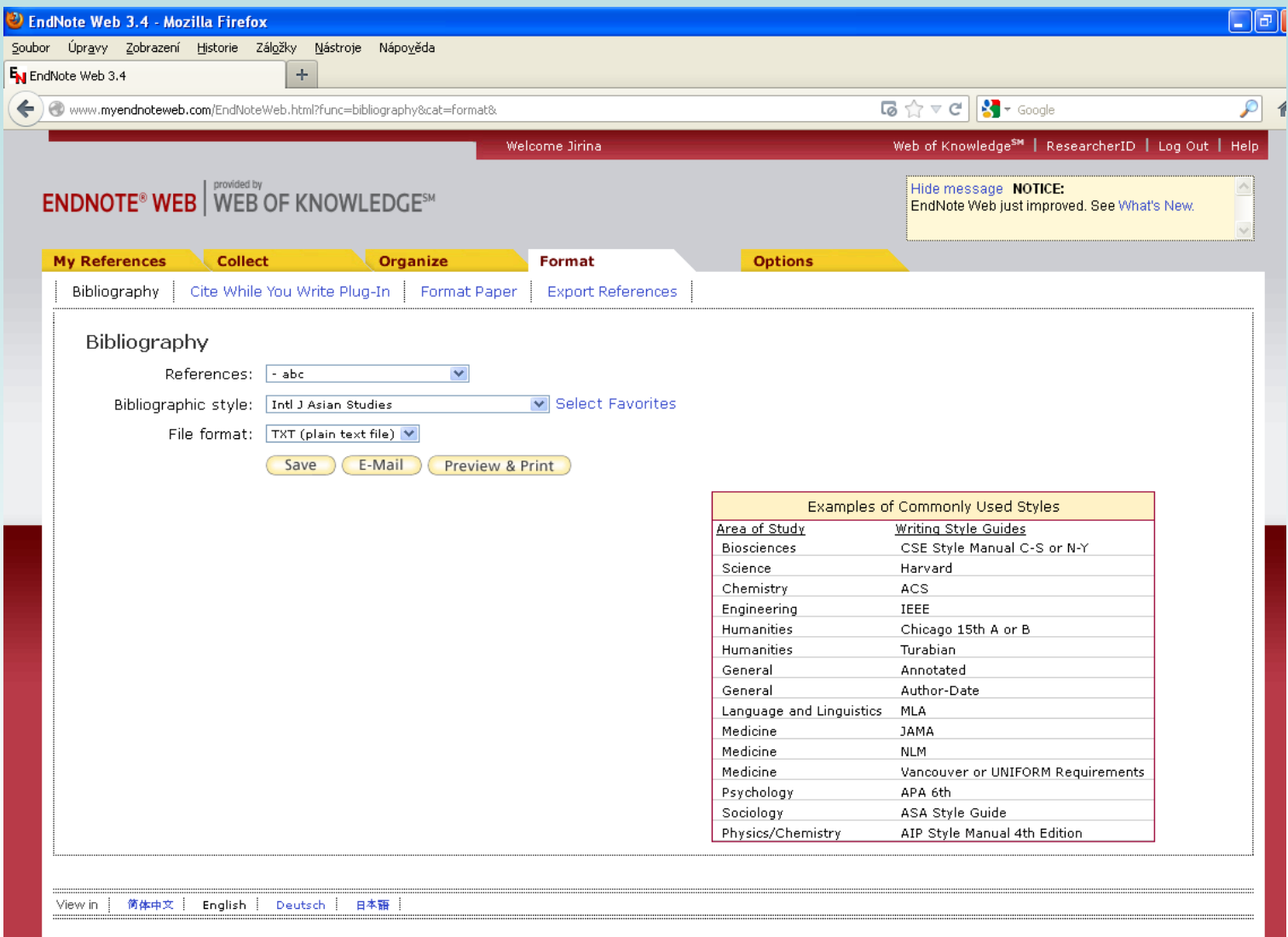

as a final solid at solid decrease the sequence of the contradiction of the solid decrease of  $\sim$ 

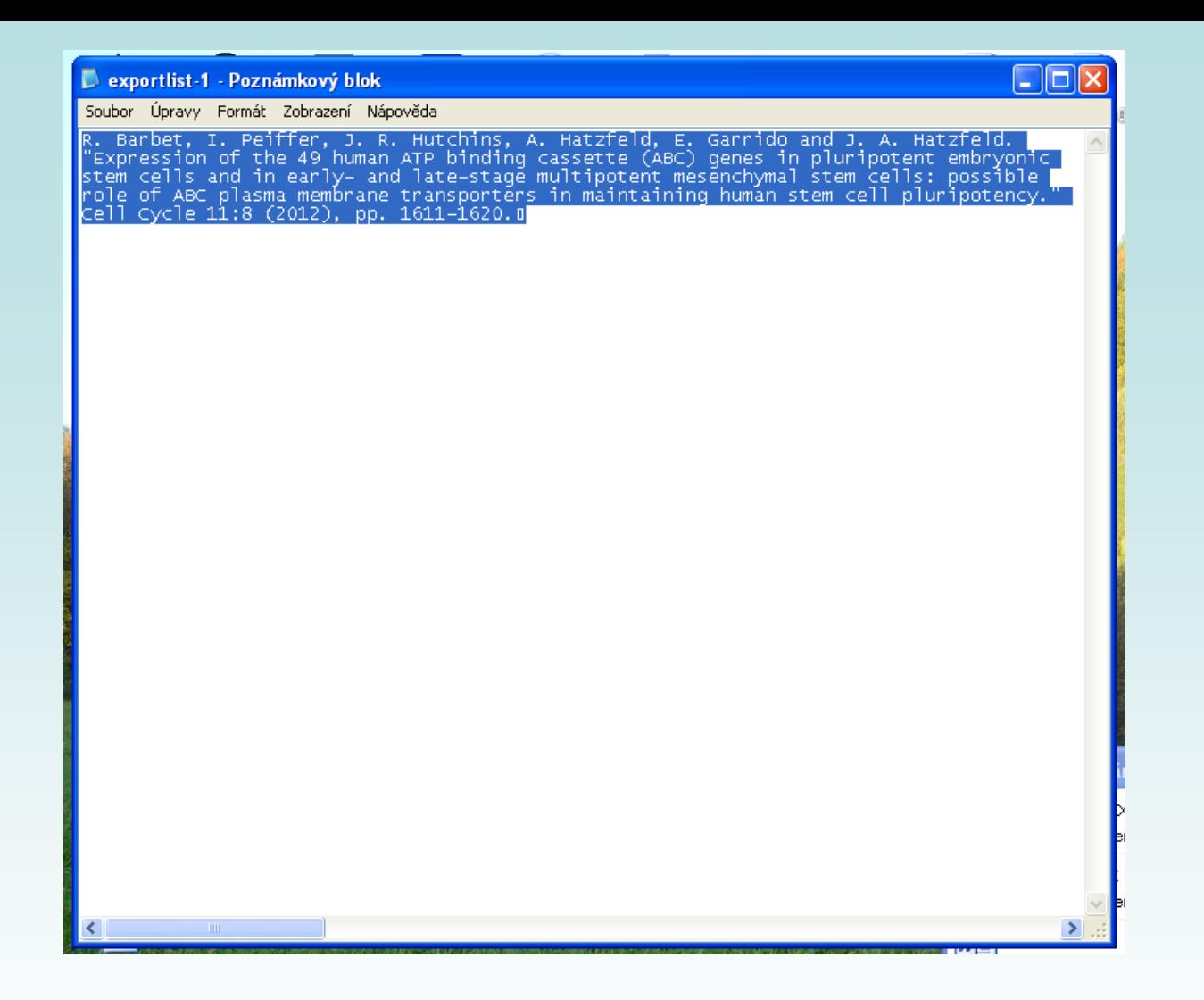

- 2. Možnost cite while you write
	- stažení aplikace

http://www.myendnoteweb.com/EndNoteWeb.html?func=downloadInstallers&

### **Cite while you write**

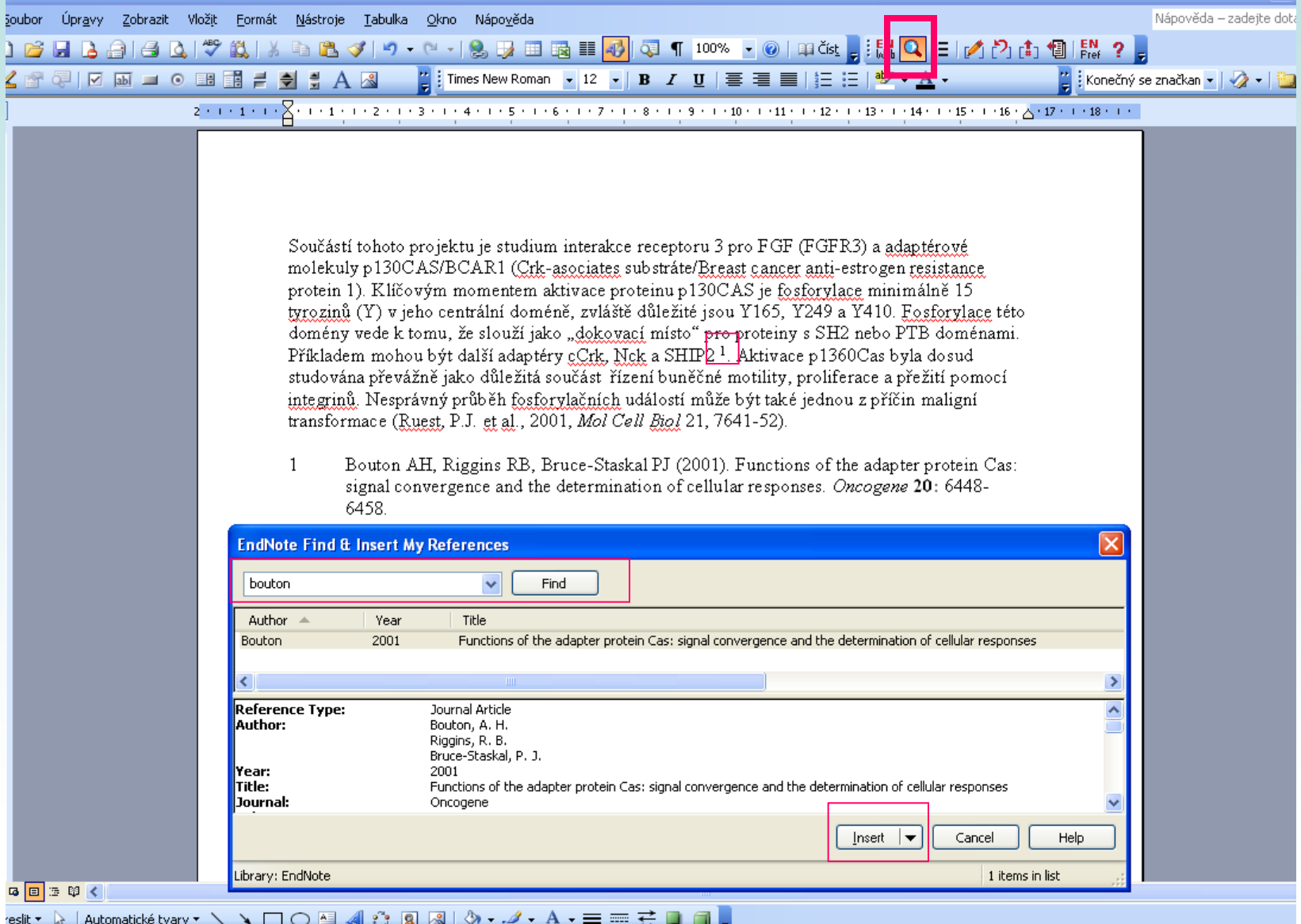

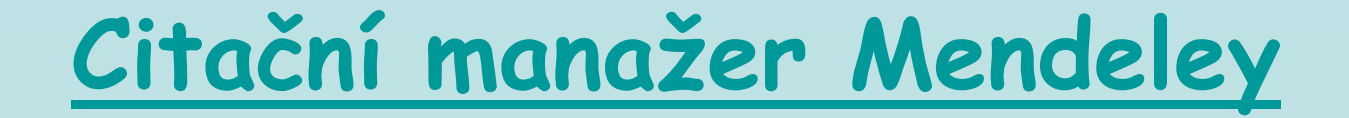

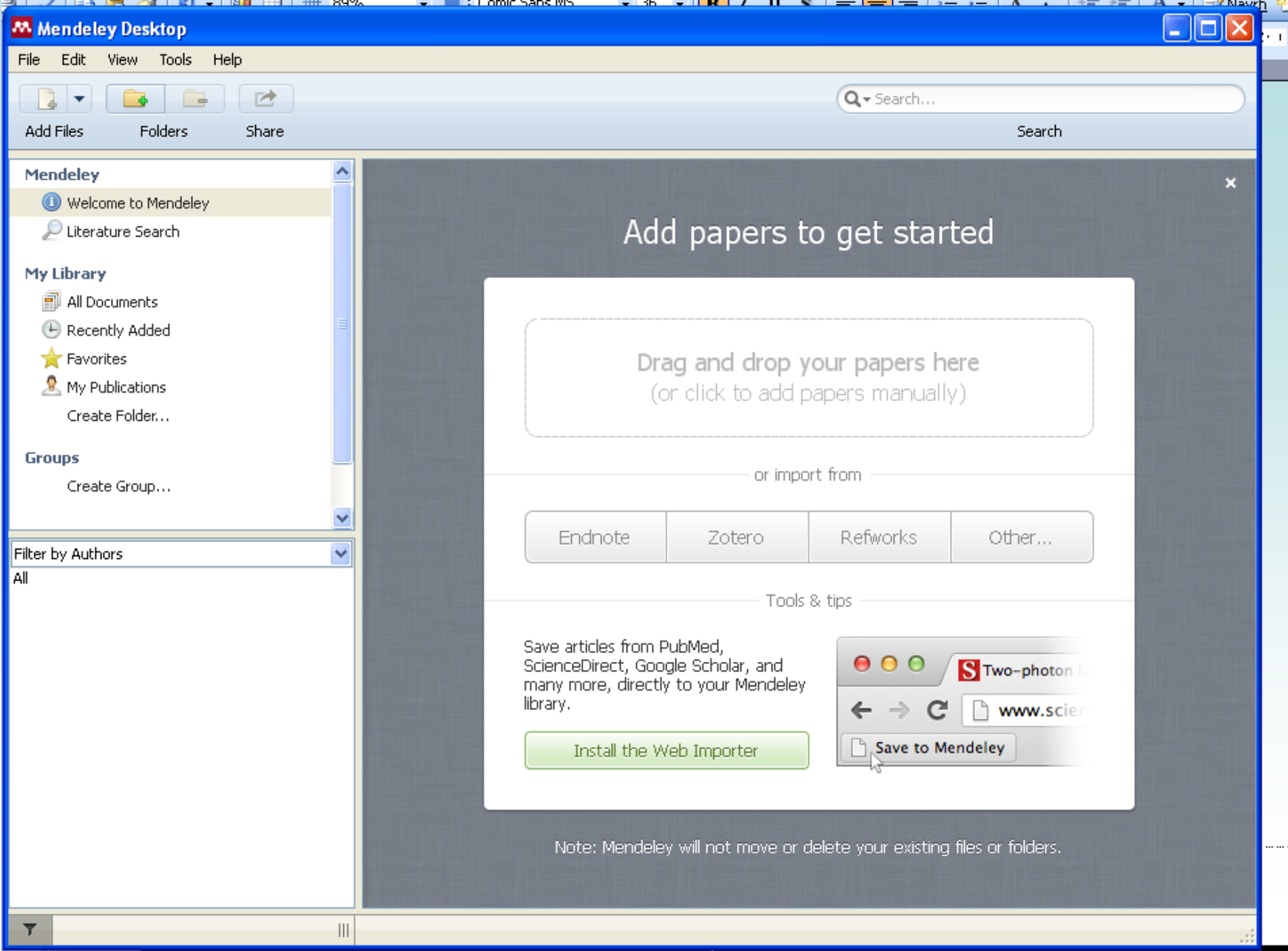

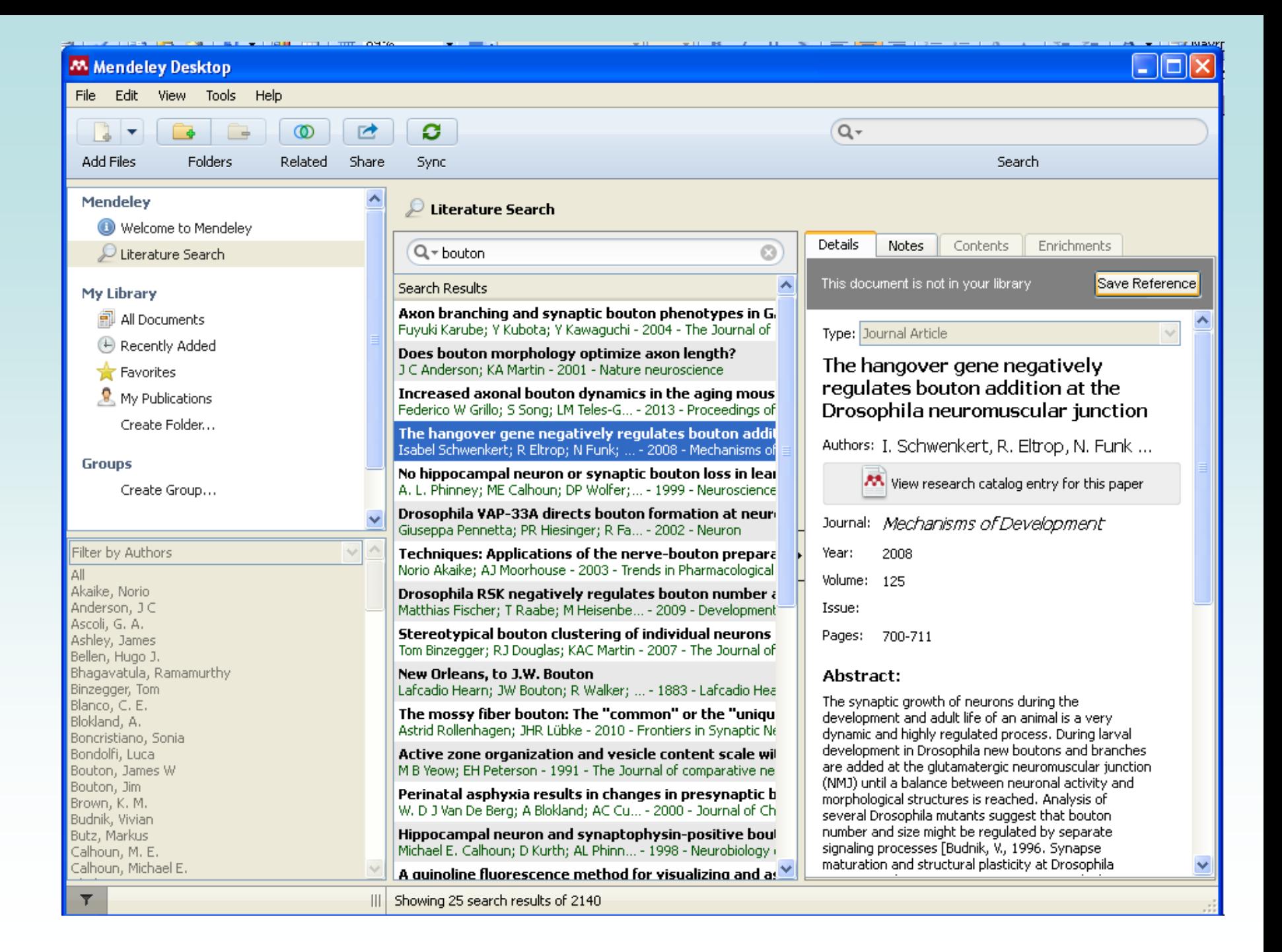

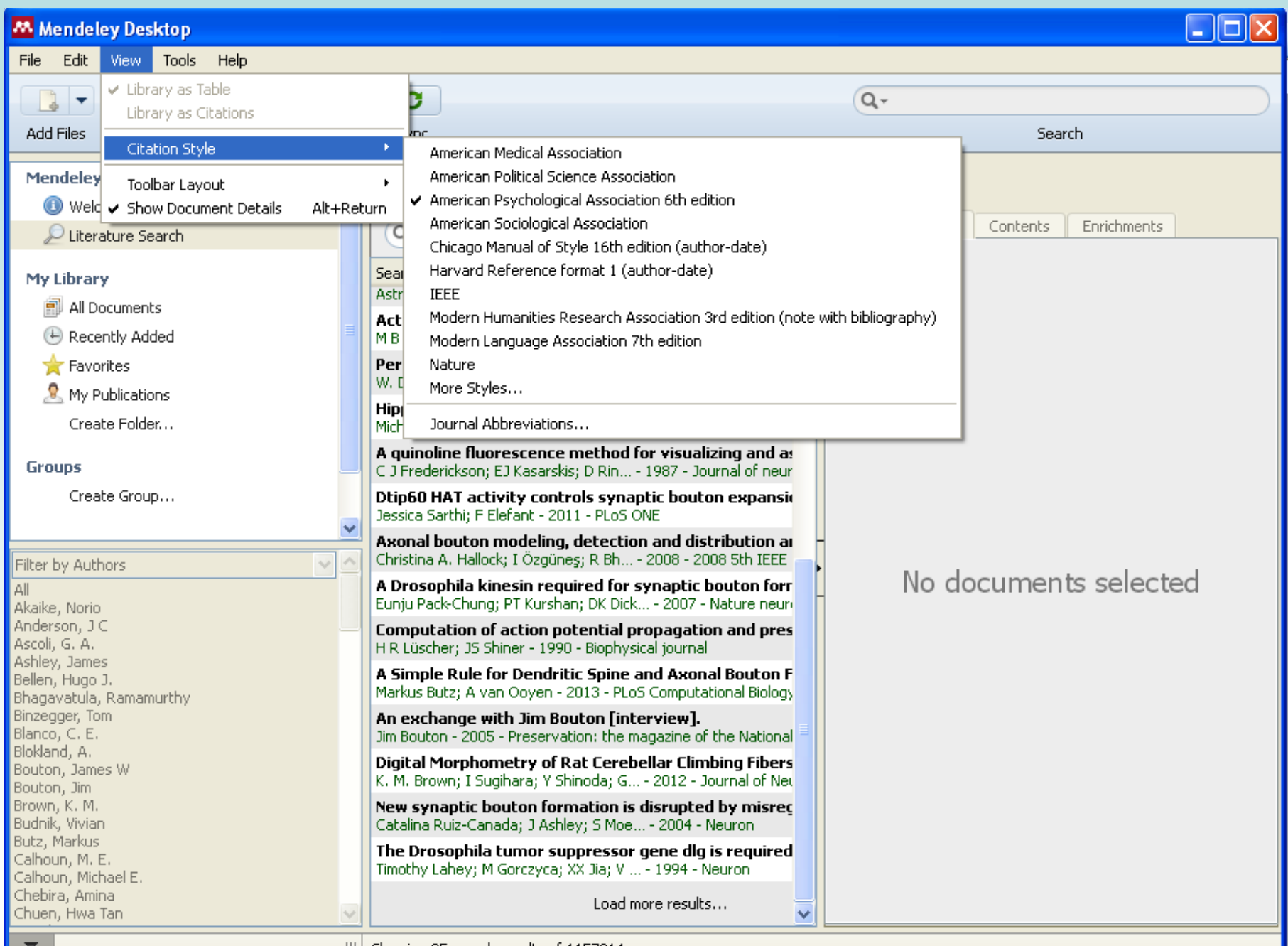

### **Praktické informace**

- [Laboratorní průvodce](http://www.labo.cz/) http://www.labo.cz/
- [Gate to Biotech](http://www.gate2biotech.com/) http://www.gate2biotech.com/
- [Abcam](http://www.abcam.com/) http://www.abcam.com/
- Laboratorní manuály <http://userpages.umbc.edu/~jwolf/method1.html> <http://www.cshprotocols.org/>
- Konference

 <http://www.conference-service.com/conferences/biology.html> <http://www.conferencealerts.com/biology.htm>

- FEBS <http://www.febs.org/>
- EMBO <http://www.embo.org/>
- ČSBMB <http://www.csbmb.cz/>

### **Grafická data**

• [Sigma obrázky](http://www.sigmaaldrich.com/life-science/cell-biology/learning-center/pathway-slides-and.html)

http://www.sigmaaldrich.com

• [Pathway maps](http://escience.invitrogen.com/ipath/iPath.jsp?cn=czech+republic&mapid=458&highlightGene=LTF)

http://escience.invitrogen.com/ipath

- [Cell signalling technology](http://www.cellsignallingbiology.org/default.htm) http://www.cellsignallingbiology.org
- [ProteinLounge](http://www.proteinlounge.com/) (7 denní volný přístup) http://www.proteinlounge.com
- [Reactome](http://www.reactome.org/)

http://www.reactome.org